# BODCAD-CAM **NC EDITOR PRO**

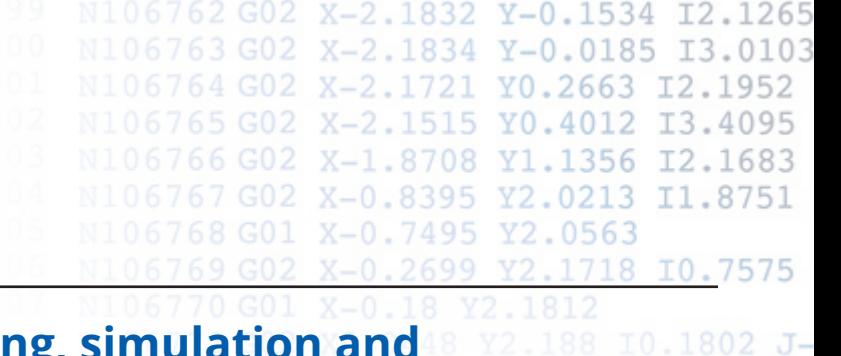

## **Powerful easy to use g-code editing, simulation and DNC communications software!**

*BobCAD-CAM's NC Editor Pro is the next generation of shop floor communication and G-code editing software. Quickly backplot your NC programs for graphical verification, or run a solid simulation to see your g-code programs come to life! Read files easier with color mapped G and M codes. Isolate blocks of code specific to tools with the NC editors unique folding tool blocks.*

## **Features:**

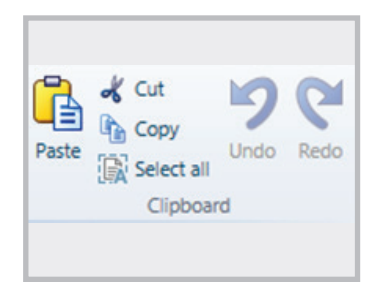

#### **Clipboard**

Use the clipboard to cut copy and paste blocks of codes from one section of a program to another.

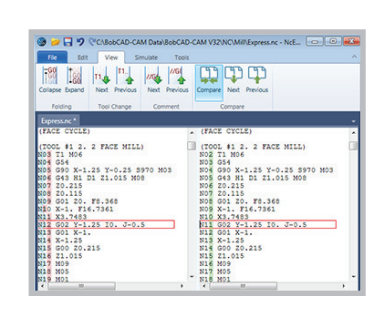

#### **Compare**

Load 2 NC programs side by side for comparison and quick identify differences. Great for spotting and validating code changes made at the controller.

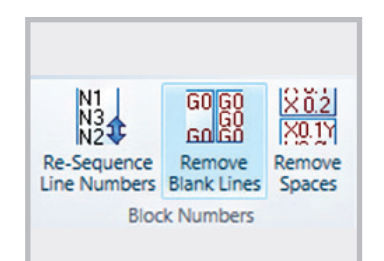

#### **Block Numbers**

Re-sequence lines numbers after program modifications. Reduce file size by removing blank lines and spaces.

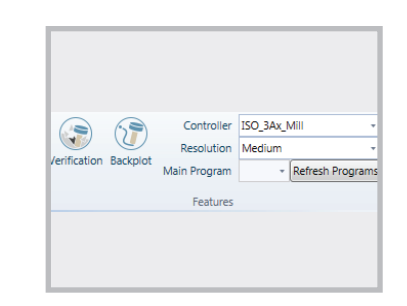

#### **Features**

Choose either solid simulation verification or backplotting to visualize NC programs. Users can choose controller templates for various NC formats.

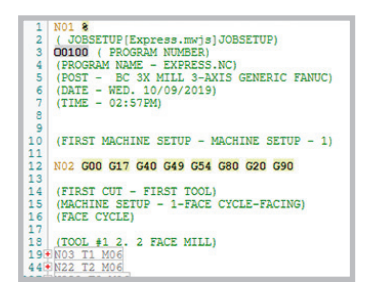

#### **Folding Tool Blocks**

Collapse or expand your NC programs grouped by Tool numbers. This unique folding feature makes it very easy to isolate tool specific blocks of code.

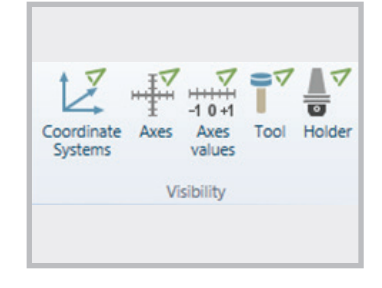

#### **Visibility**

Toggle on and off the display of: Coordinate system, Axes, Axes values, tools and holders

## **Features cont:**

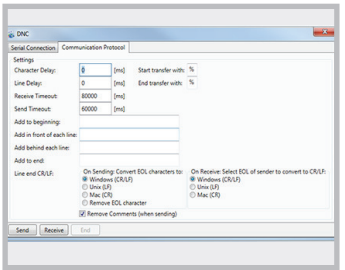

#### **Transfer**

Serial connection settings for RS-232 DNC transfer from your PC to controller. Adjust the controller specific protocols like: Port, Baud Rate, Parity, Data Bits, Stop Bits and Flow control.

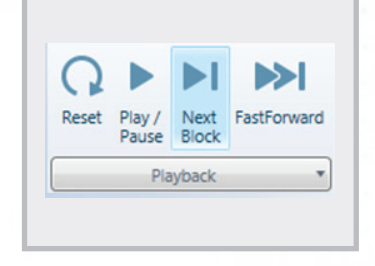

N106764 G02

## **Playback**

2699

N106762 G02 X-2.1832 Y-0.1534 I2.1265 N106763 G02 X-2.1834 Y-0.0185 I3.0103

1.8708

 $X - 0.8395$ 

X-0.7495

X-

X-2.1515 YO.4012

Reset, play, pause, single block or fast forward through your verification or backplot.

X-2.1721 Y0.2663 I2.1952

Y2.0213

Y2.0563

V2.1718

I3.4095

I1.8751

I0.7575

IO.1802 J-

Y1.1356 I2.1683

#### $\begin{array}{|c|c|c|c|}\hline \rule{0pt}{1ex}\rule{0pt}{1ex}\quad \rule{0pt}{2ex} & \quad \quad \text{or} \quad \quad \text{or} \quad \text{or} \quad \$ • Find and replace Find:  $\begin{array}{|c|} \hline \text{Find:} & \text{T1} \\ \hline \hline \text{Match ca} \end{array}$ Match whole word  $\Box$  Regex Replace: T6  $\ensuremath{\mathsf{Find}}\xspace$  next Replace Replace all In selection  $Close$

#### **Find/Replace**

Quickly find and replace blocks of code as needed. Match case and whole words.

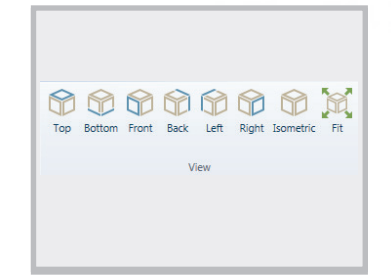

#### **View**

Choose standard predefined views: Top, Bottom, Front, Back, Left, Right or Isometric. Rotate, Pan and Zoom dynamically with your mouse.

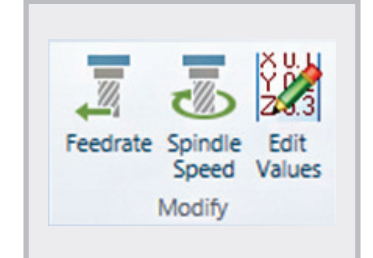

#### **Modify**

Override your feed and speeds limited by selected blocks, up to the next tool change or the entire file. Utilize the value editor to modify or alter values in the nc program using mathematical functions.

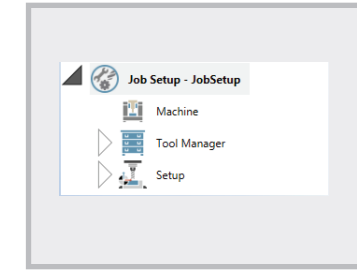

#### **Setup**

Save, Load or update machine and job specific tools, toolholders, stock and work offsets. Great for verification of programs not posted and passed from BobCAD.

### Previous Next Previous Next **Tool Change** Comment

#### **Tool Change/Comment**

Advanced to the next or previous tool change or comment block with a single mouse click.

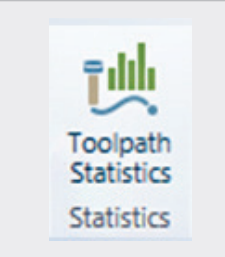

#### **Statistics**

After running a verification or backplot users are supplied with Tool specific and overall statics about the NC program. Details about, toolpath lengths, Min /Max travels, Min/Max rotations, feedrate and spindle that can be exported as a text file.

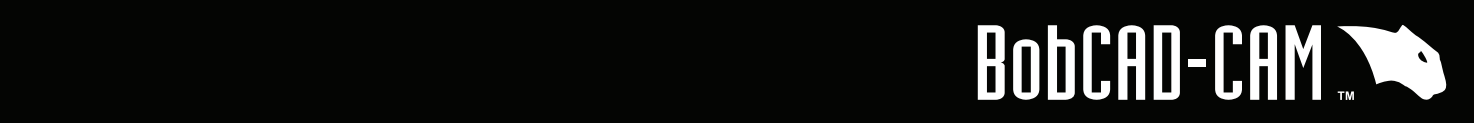